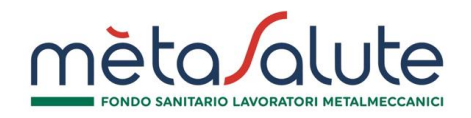

FMS/003/P

Circolare n.1/2022

Roma, 10 gennaio 2022

## **Oggetto: Apertura della finestra per l'inserimento dei familiari NON fiscalmente a carico**

*Gentile Iscritto*,

la presente per informare che **dal 11 al 31 gennaio 2022** sarà disponibile on-line la procedura per l'inclusione a pagamento per l'anno 2022 dei **familiari NON fiscalmente a carico**.

Le date indicate rappresentano l'unica finestra utile per l'inserimento dei familiari NON a carico per l'anno 2022 e al termine della finestra temporale sarà nuovamente inibita la possibilità di inserire le adesioni dei familiari a pagamento.

Ai fini della valutazione sul carico fiscale del familiare che il lavoratore intende iscrivere, occorrerà far riferimento al carico fiscale presunto del familiare relativamente all'anno per cui si sta chiedendo l'iscrizione, ossia il 2022.

È consentita l'adesione a pagamento dei seguenti componenti NON fiscalmente a carico del nucleo familiare:

- **coniuge del lavoratore** (con riferimento anche alle unioni civili di cui alla L.76/2016) non legalmente ed effettivamente separato;

- **conviventi di fatto di cui alla L.76/2016 (Art. 1, commi 36-65)** (*″…si intendono per «conviventi di fatto» due persone maggiorenni unite stabilmente da legami affettivi di coppia e di reciproca assistenza morale e materiale, non vincolate da rapporti di parentela, affinità o adozione, da matrimonio o da un'unione civile...″*);

- **figli non fiscalmente a carico e non conviventi di lavoratore dipendente iscritto affidati con sentenza di separazione/divorzio all'ex coniuge**;
- figli non fiscalmente a carico purché conviventi;
- **figli fiscalmente a carico dal compimento del 26° anno d'età.**

Il Fondo, ai sensi dell'art.4 del Regolamento, potrà richiedere all'iscritto la produzione della documentazione necessaria ad attestare la legittimità dell'adesione a pagamento dei familiari NON fiscalmente a carico e dei conviventi (es. stato di famiglia, sentenza di separazione/divorzio da cui si evince l'affidamento dei figli all'ex coniuge).

Il lavoratore aderente a Metasalute che intende iscrivere il proprio nucleo familiare NON

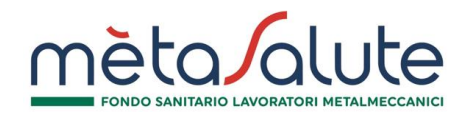

fiscalmente a carico deve accedere dal sito del Fondo www.fondometasalute.it alla propria Area Riservata con le credenziali generate al momento della registrazione e cliccare sul pulsante *"Attiva copertura a pagamento 2022"* presente nella sezione "Familiari".

**Ai lavoratori interessati all'inserimento dei familiari NON fiscalmente a carico si raccomanda un'attenta consultazione del Manuale Dipendente, presente sul sito del Fondo, all'interno del quale è illustrata la procedura dettagliata.**

Il versamento della contribuzione per il nucleo familiare NON fiscalmente a carico di cui all'art. 3.4 del Regolamento è annuale anticipato e a totale carico del lavoratore dipendente iscritto e deve essere effettuato dal lavoratore titolare utilizzando le procedure di pagamento MAV previste dal Fondo e specificate nel [Manuale Dipendente.](https://www.fondometasalute.it/wp-content/uploads/ManualeDipendente_2022.pdf)

Ai sensi dell'art. 2 dell'Allegato al Regolamento il lavoratore dipendente può far aderire i propri familiari NON fiscalmente a carico al Piano Base con massimali autonomi o, in caso di piani superiori, allo stesso piano cui egli già aderisce con massimali autonomi.

La contribuzione per l'adesione a pagamento di cui all'art.2 dell'Allegato al Regolamento per ciascun componente del nucleo familiare non a carico e dei conviventi di fatto è di seguito riepilogata:

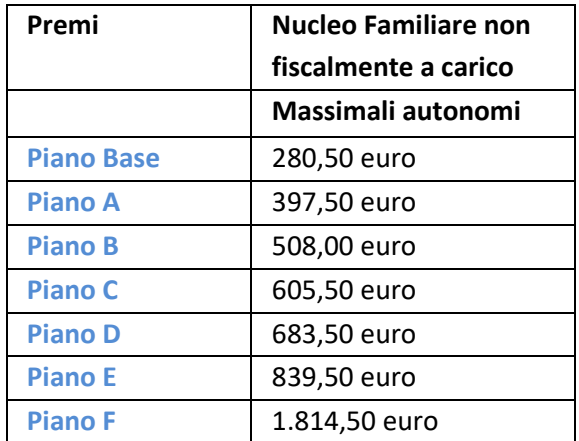

## **L'iscrizione si perfeziona solo con l'incasso del pagamento tramite MAV che dovrà essere effettuato entro e non oltre il 31 gennaio 2022**.

In assenza di pagamento la copertura non verrà attivata. Si ricorda che il MAV non viene trasmesso via mail ma si genera a chiusura della procedura nella sezione "Lista MAV Generati", presente nella propria Area Riservata.

Si precisa che le eventuali richieste di restituzione delle quote versate dal lavoratore dipendente che valuti di aver effettuato l'iscrizione a pagamento per errore dovranno pervenire a codesto

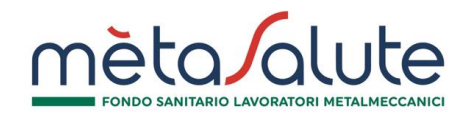

Fondo entro e non oltre il 31 gennaio 2022 tramite l'apposita funzionalità disponibile nella sezione "Lista MAV generati" e illustrata nell'[Manuale Rimborso MAV familiare a pagamento.](https://www.fondometasalute.it/wp-content/uploads/Manuale-Rimborso-MAV-per-familiare-a-pagamento.pdf) Dal 1° febbraio 2022 non sarà più possibile effettuare le richieste di rimborso dei MAV generati per uno o più familiari paganti.

Eventuali richieste di rimborso trasmesse con canali, modalità e tempistiche diverse da quelle indicate non saranno prese in considerazione.

## **IMPORTANTE**

- I lavoratori che nel 2021 hanno attivato il Piano D con il Flexible Benefit potranno attivare per i propri familiari NON fiscalmente a carico esclusivamente il **Piano Base con massimali autonomi**.
- Saranno abilitati all'inserimento dei familiari NON fiscalmente a carico i lavoratori "in copertura" e "in attesa di copertura". Non sarà consentita l'iscrizione dei familiari a pagamento per i lavoratori che risulteranno "fuori copertura".
- Per ciascun familiare NON fiscalmente a carico l'assistenza diretta sarà attiva dal 8/2/2022. Il regime rimborsuale sarà attivato dal 1° gennaio 2022 o dalla data di decorrenza della copertura 2022 del lavoratore titolare capo nucleo ma la richiesta del rimborso delle prestazioni sanitarie per tale periodo potrà essere presentata a partire dal 8/02/2022. (NOTA BENE: sono ammesse al regime rimborsuale solo le spese per prestazioni effettuate presso le strutture non convenzionate, alle condizioni e nei limiti de[i Piani Sanitari 2022-2023\)](https://www.fondometasalute.it/i-piani-sanitari/).

I lavoratori con decorrenza copertura successiva al 1/1/2022 attiveranno la copertura per i propri familiari paganti dalla data di inizio della propria copertura, pur versando l'intero premio annuale.

*Esempio: se il capo nucleo è in copertura dal 1° marzo, la copertura del familiare decorrerà dal 1° marzo.*

- L'iscrizione al Fondo del familiare pagante cesserà il 31 dicembre 2022.
- Le coperture sanitarie a pagamento non vengono rinnovate in automatico. I lavoratori che nel 2021 hanno attivato la copertura a pagamento per i familiari NON a carico e che sono interessati a rinnovare l'adesione degli stessi anche per l'anno 2022 dovranno accedere alla sezione "Familiari" ed eseguire l'apposita procedura nei tempi sopraindicati. Il mancato pagamento determinerà l'impossibilità di rinnovare l'iscrizione dei familiari non a carico per l'anno 2022.

Si ricorda che, ai sensi dell'art. 4 del [Regolamento](https://www.fondometasalute.it/wp-content/uploads/Regolamento-del-Fondo-valido-dal-01-gennaio-2022.pdf) del Fondo, a partire dall'anno 2022, nel caso in cui un familiare non fiscalmente a carico decida di non aderire nuovamente per l'anno 2022,

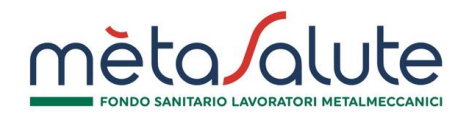

potrà iscriversi trascorsi 3 anni dall'ultima adesione al Fondo (Es. Il familiare del lavoratore iscritto come fiscalmente non a carico per l'anno 2021, sceglie di non aderire per l'anno 2022→potrà iscriversi nuovamente come familiare non fiscalmente a carico dall'anno 2025).

Alcuni ulteriori accorgimenti:

- 1. **È necessario verificare la correttezza dei dati anagrafici** prima di salvare l'anagrafica perché eventuali errori non saranno correggibili autonomamente;
- 2. **Le opzioni relative a grado di parentela e tipo di piano prescelto sono modificabili finchè non viene generato il MAV**. Prima di generare il MAV, dunque, è necessario:
	- a. Consultare il Regolamento per verificare la definizione di nucleo familiare NON fiscalmente a carico (art. 2) e i soggetti cui è riservata l'adesione a pagamento (art. 3.4);
	- b. Verificare il piano selezionato perché non è possibile modificarlo dopo la generazione del MAV.

Per chiarimenti o assistenza è possibile chiamare il Contact Center amministrativo al numero 800-189671 dal lunedì al venerdì dalle ore 9.00 alle ore 18.00.

Cordiali Saluti Fondo Metasalute